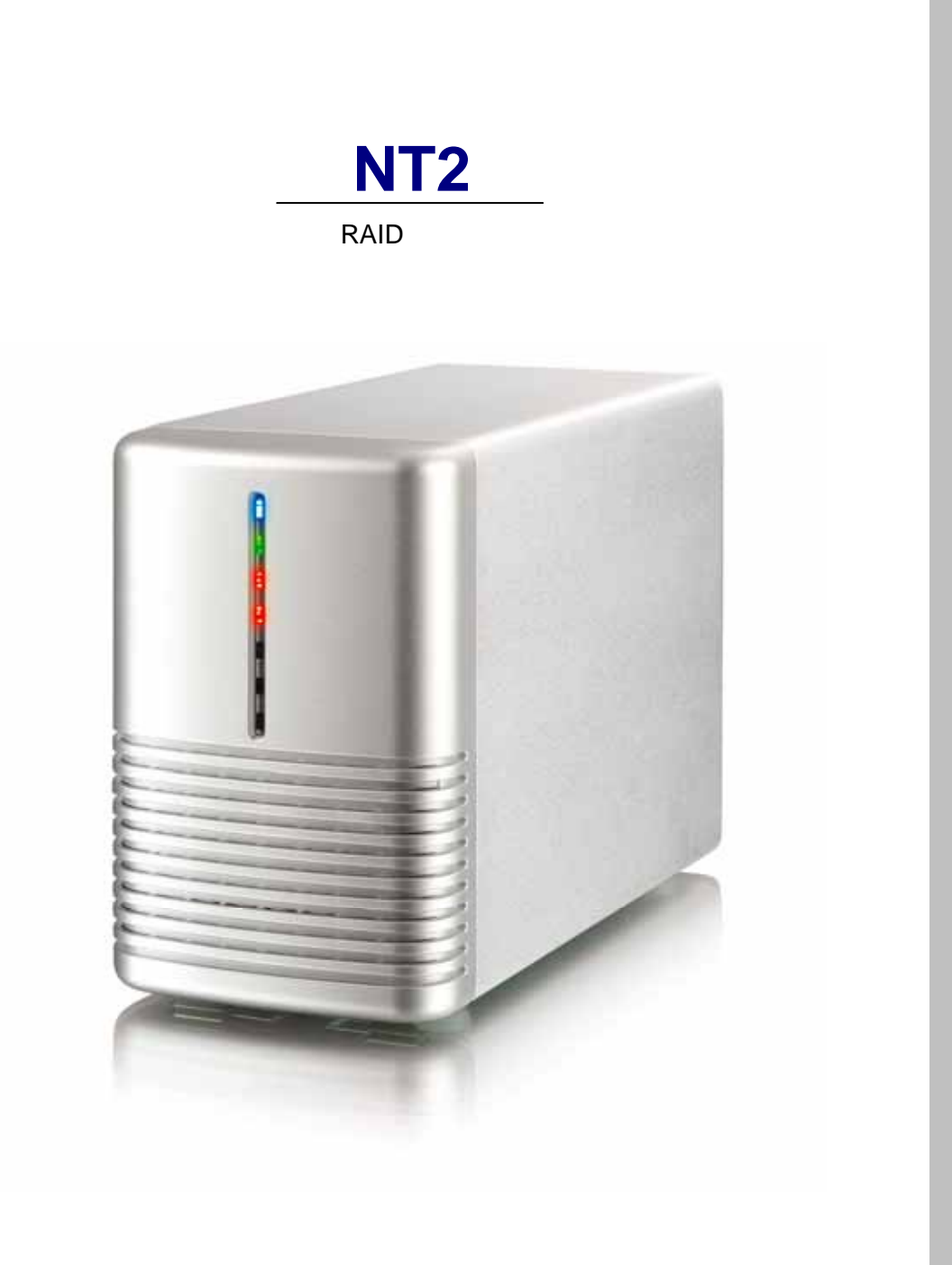

6 29 , 2009 - v1.1

 $C \in$ 

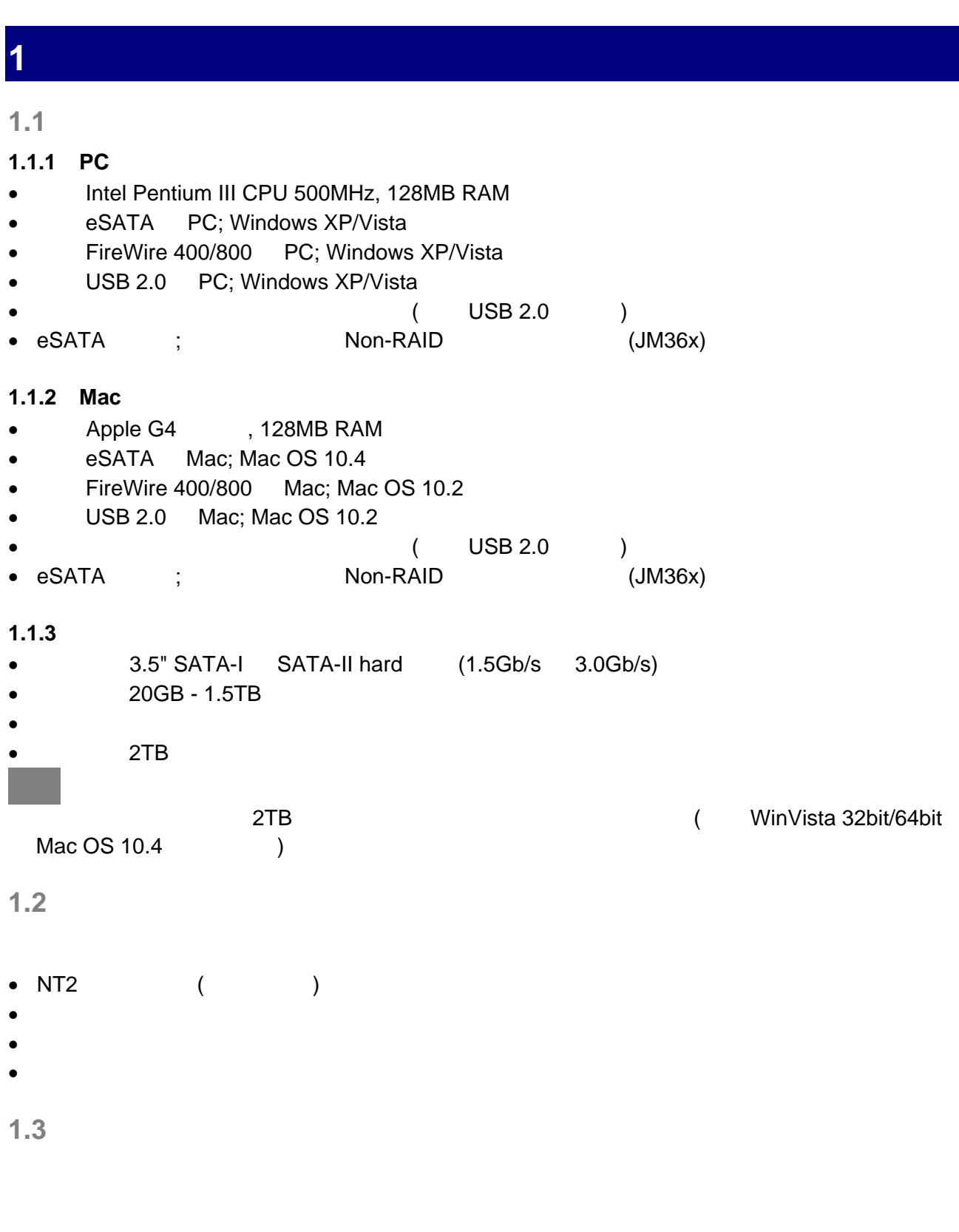

 $1.4$ 

- MS-DOS, Microsoft, Windows XP/Vista Microsoft Corporation
- Apple Macintosh Mac Apple Computer

 $\bullet$ 

## **1.5** 細節

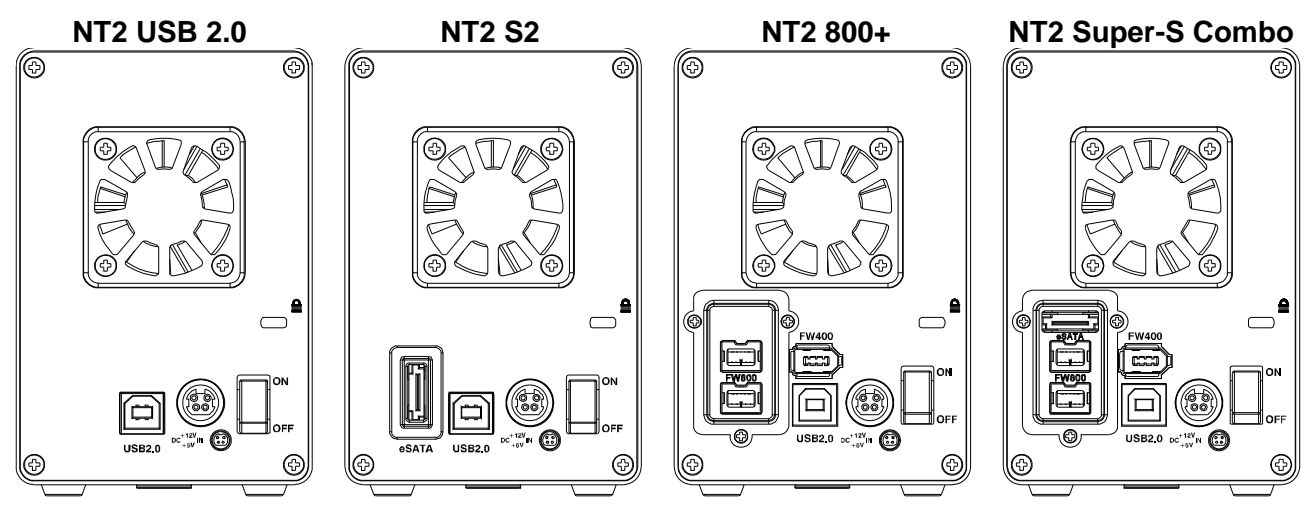

### **1.5.1** LED

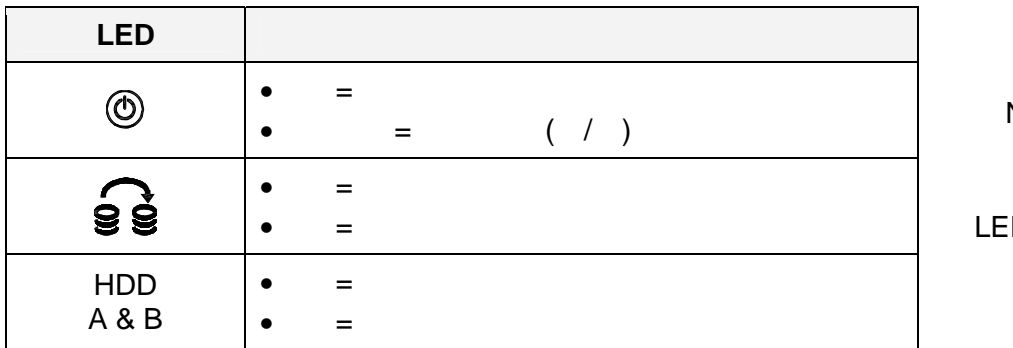

### **1.5.2 Dip**開關 **- NT2 S2 & NT2 800+**

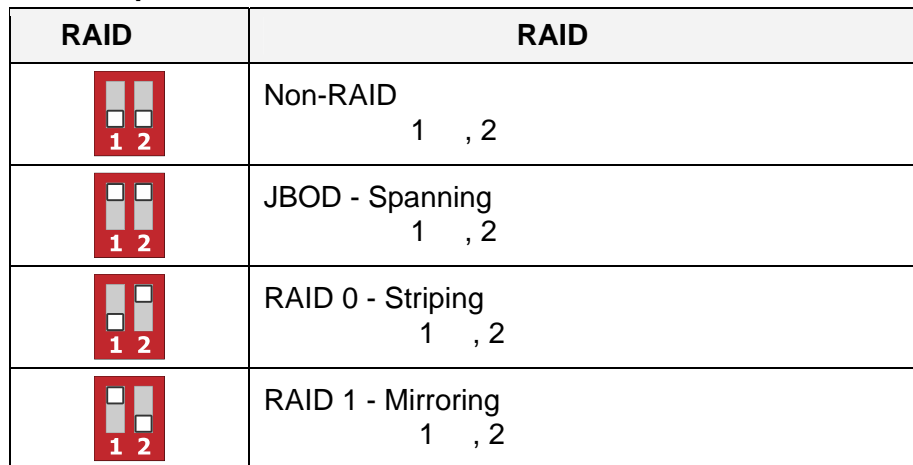

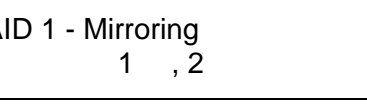

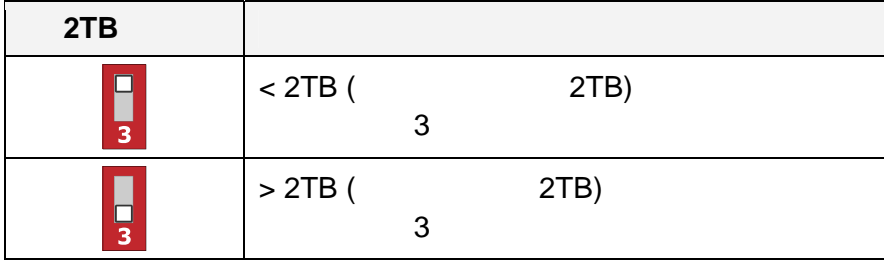

Non-RAID

 $\mathbf{D}$ 

Non-RAID NT2 800+

LED

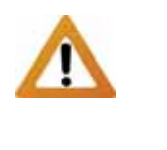

為了讓電腦能存取超過 2TB

( WinVista 32bit/64bit Mac OS 10.4  $)$ 

#### **1.5.3 Dip**開關 **- NT2 USB 2.0**

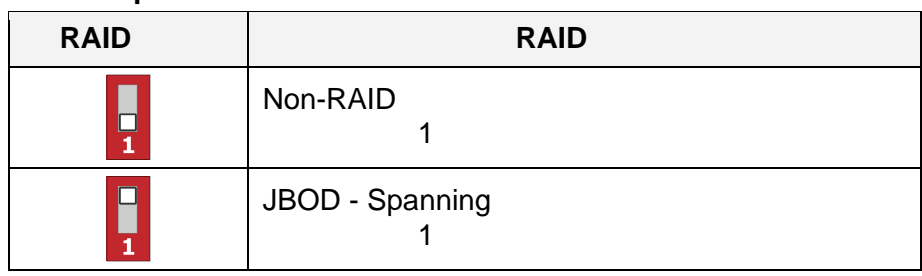

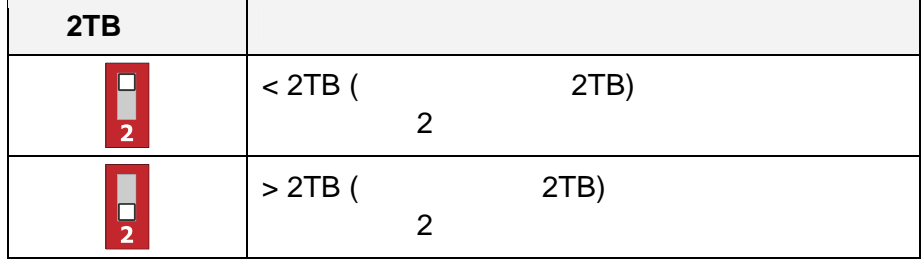

## 1.5.4 **Dip** - NT2 Super-S Combo

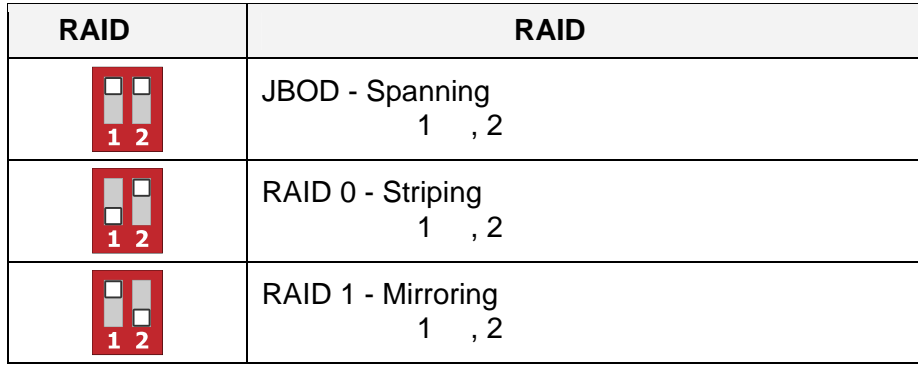

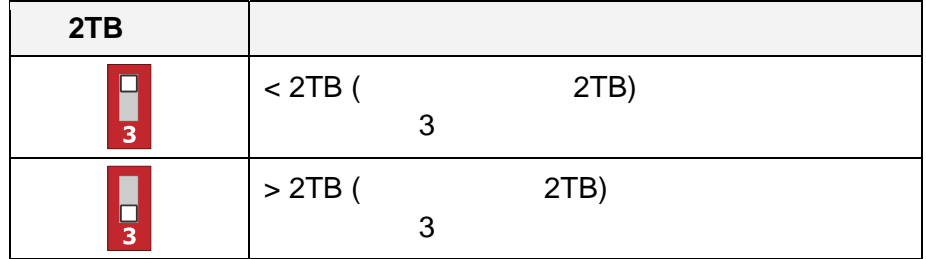

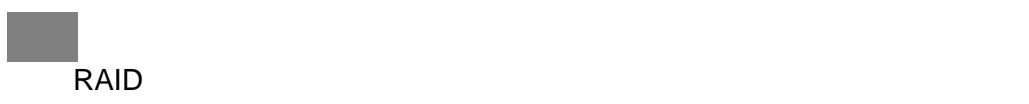

 $Mac OS 10.4$  ) .

為了讓電腦可以存取超過 2TB 的容量,硬體與作業系統需要支援大容量 (例: WinVista 32bit/64bit

# **1.6 RAID**

RAID 0/1, we also also expected by the contract of the contract of the contract of the contract of the contract of the contract of the contract of the contract of the contract of the contract of the contract of the contrac 量來決定。.

#### **1.6.1 Non-RAID**

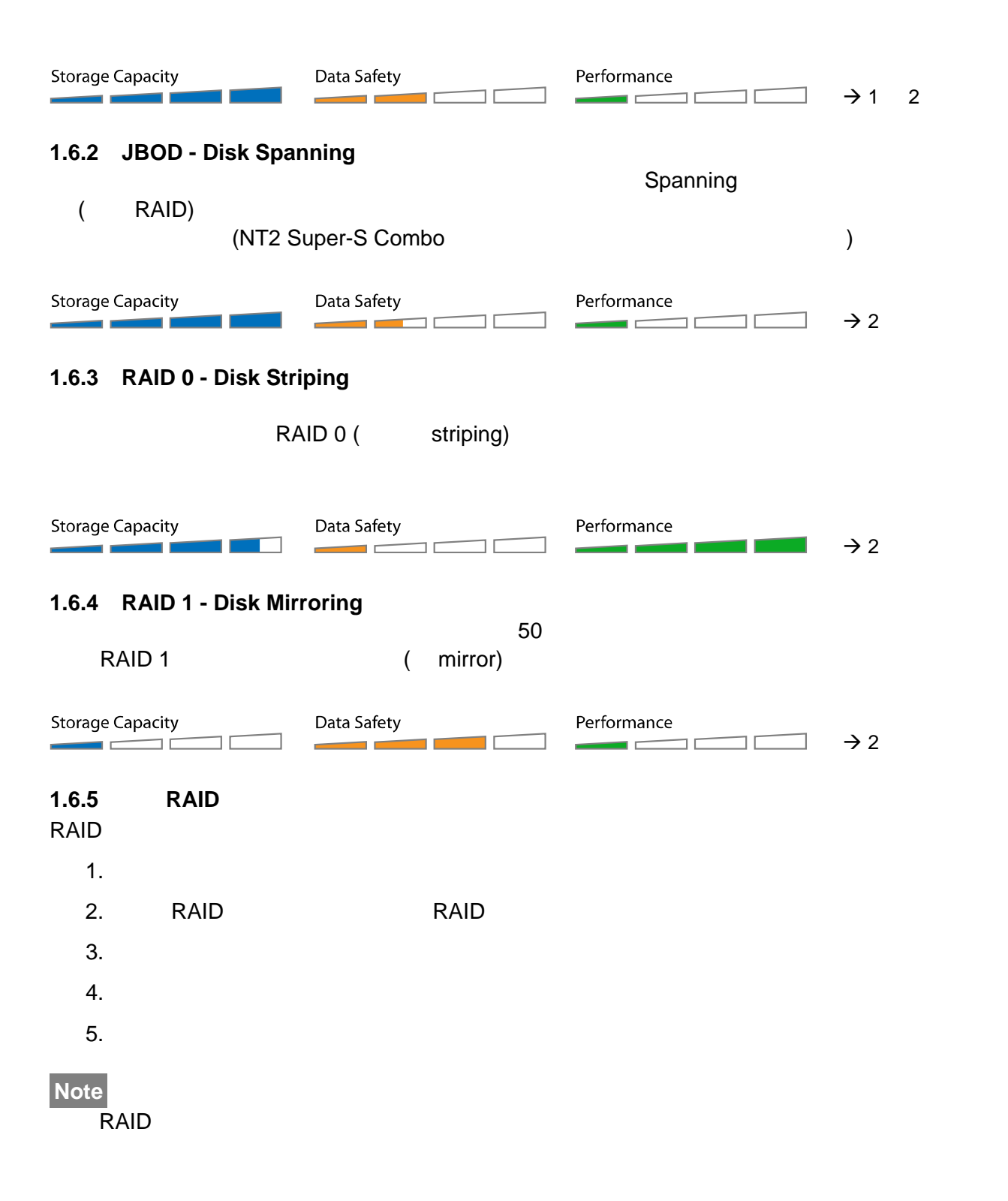

# **2** 系統架設

 $2.1$ 

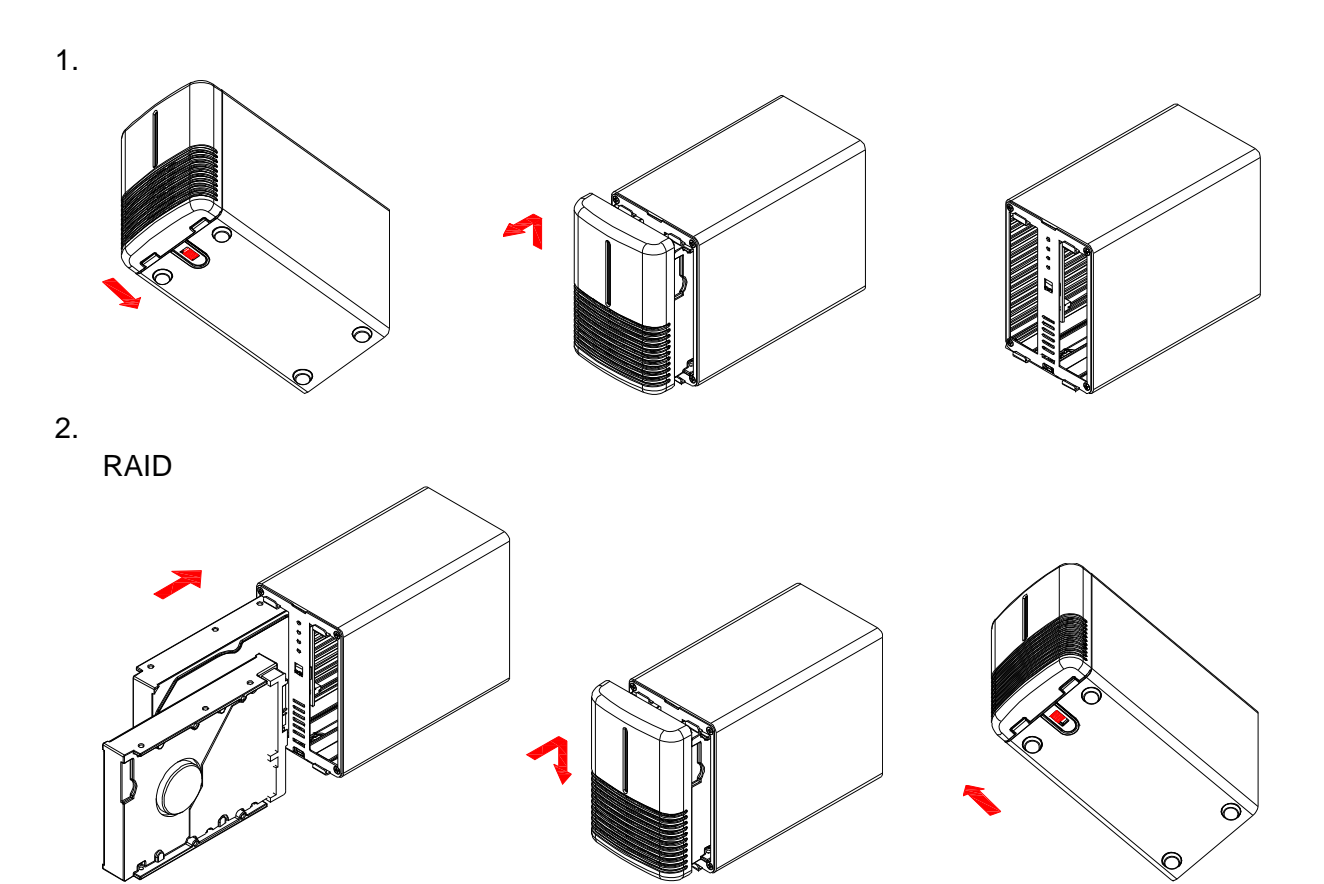

- $3.$
- 4. (PC) (Mac)
- $5.$

 $RAID$ 

## $2.2$

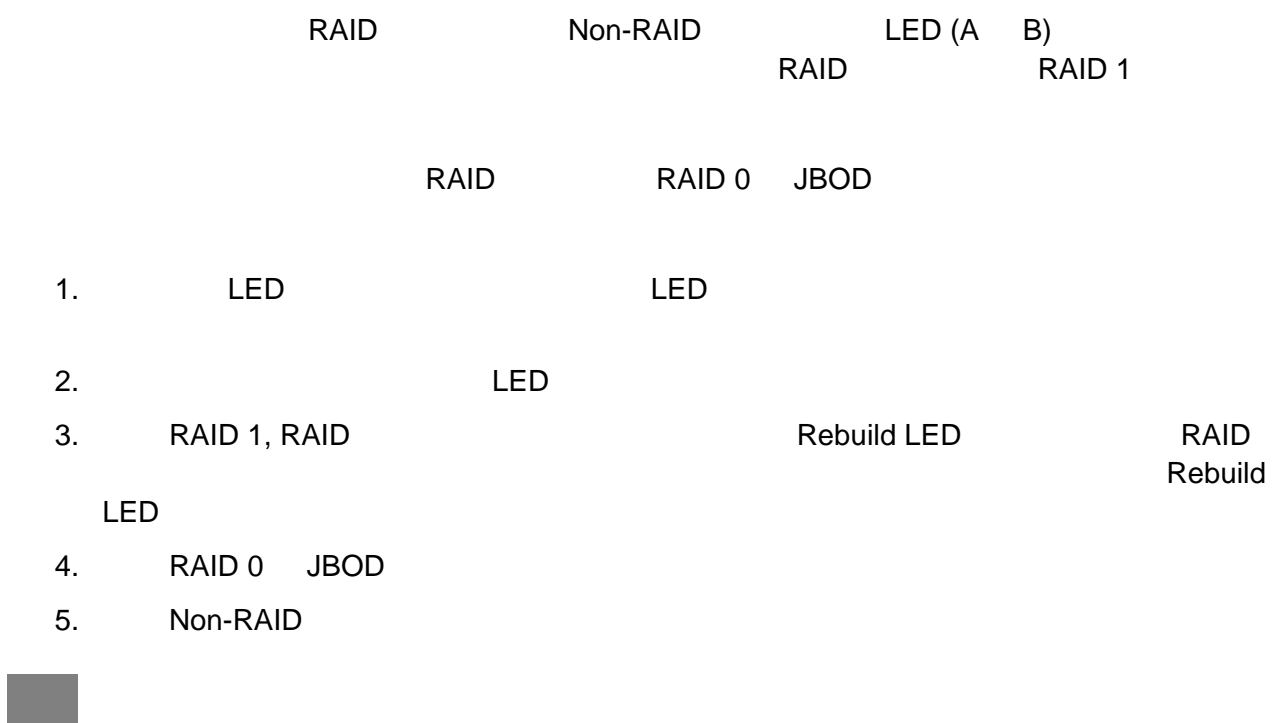

## **2.3** 連接至電腦

- $\bullet$
- $\bullet$
- $\bullet$  $\bullet$  $)$ .
- 為了讓電腦能存取大於 2TB 的容量,硬體與作業系統必須能支援此種大容量 (例: WinVista 32bit/64bit Mac OS 10.4 (2TB )  $\bullet$

## **2.4** 關於資料備份

 $NT2$  CD DVD

 $NT2$ 

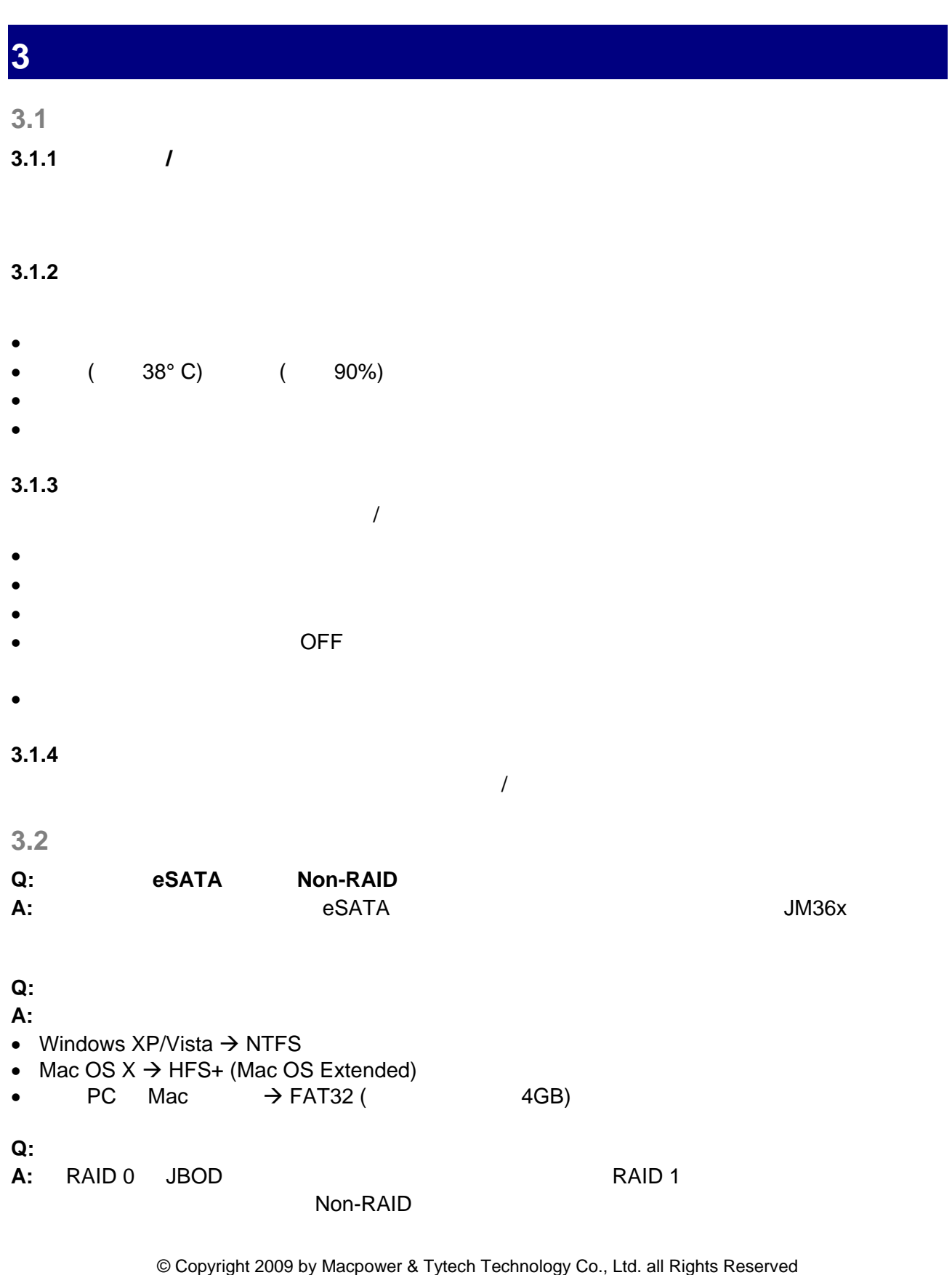

 $\,$ ,  $\,$ ,  $\,$ ,  $\,$ ,  $\,$ ,  $\,$ ,  $\,$ ,  $\,$ ,  $\,$ ,  $\,$ ,  $\,$ ,  $\,$ ,  $\,$ ,  $\,$ ,  $\,$ ,  $\,$ ,  $\,$ ,  $\,$ ,  $\,$ ,  $\,$ ,  $\,$ ,  $\,$ ,  $\,$ ,  $\,$ ,  $\,$ ,  $\,$ ,  $\,$ ,  $\,$ ,  $\,$ ,  $\,$ ,  $\,$ ,  $\,$ ,  $\,$ ,  $\,$ ,  $\,$ ,  $\,$ ,  $\,$ ,

 $\mathcal{A}$ 司不負任何責任, 並且保有對本產品的規格及外觀改變而不另行通知的權力. 使用手冊中的圖示僅供參考, 以實際產品為準.  $\blacksquare$